# **Google Drive**

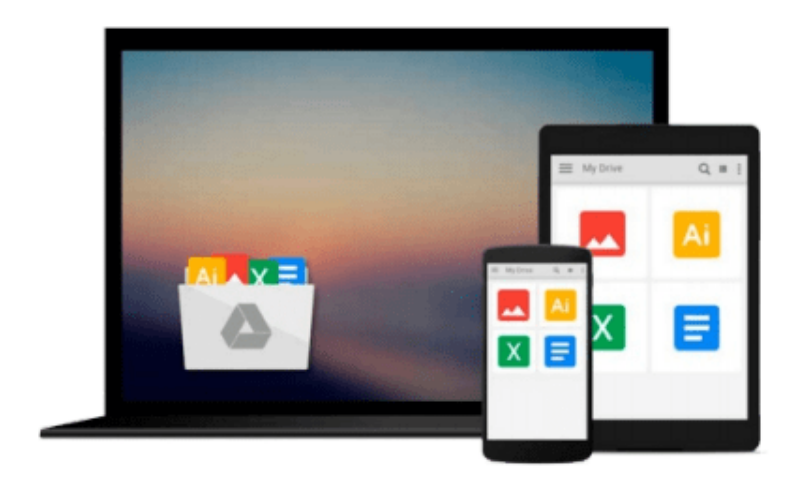

 $\equiv$ 

# **Microsoft Office 2007 for Windows**

*Steve Schwartz*

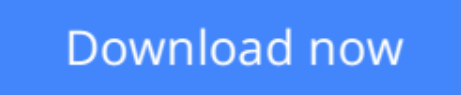

[Click here](http://sapek.club/go/read.php?id=0321487796) if your download doesn"t start automatically

# **Microsoft Office 2007 for Windows**

# Steve Schwartz

# **Microsoft Office 2007 for Windows** Steve Schwartz

Completely redesigned to help users finish tasks more quickly and manage information more effectively, Microsoft Office 2007 will offer users a new look and smarter ways of getting things done. From the expanded depth and power of Excel 2007 to the new graphics capabilities and formatting tools of PowerPoint, Microsoft has rethought and reworked the entire suite. And in this new edition of our Office Visual QuickStart Guide, author Steve Schwartz has rewritten from the ground up the entire book to better aid readers as they get up to speed with the new Office tools. The book is essential reference tool for the home and small business user, covering everything in the Office Basic, Home & Student, Standard, and Small Business suites. Software covered includes: Word, Excel, OneNote, Outlook, PowerPoint, and Publisher.

- Easy visual approach uses pictures to guide you through Microsoft Office and show you what to do.
- Concise steps and explanations let you get up and running in no time.
- Page for page, the best content and value around.

# **Table of Contents:**

- Part I: Introducing Microsoft Office 2007
- Chapter 1: What's New in Office 2007?
- Chapter 2: Office Basics
- Part II: Microsoft Word
- Chapter 3: Getting Started with Word 2007
- Chapter 4: Formatting Documents
- Chapter 5: Creating Outlines
- Chapter 6: Tables, Charts, and Art
- Chapter 7: Sharing Word Documents
- Part III: Microsoft Excel
- Chapter 8: Getting Started with Excel 2007
- Chapter 9: Formatting Worksheets and Data
- Chapter 10: Formulas and Functions
- Chapter 11: Working with Tables
- Chapter 12: Creating Charts
- Part IV: Microsoft PowerPoint
- Chapter 13: Getting Started with PowerPoint 2007
- Chapter 14: Creating a Presentation
- Chapter 15: Completing a Presentation
- Part V: Microsoft Outlook
- Chapter 16: Getting Started with Outlook 2007
- Chapter 17: Using the Address Book
- Chapter 18: Composing and Sending Mail
- Chapter 19: Receiving Mail
- Chapter 20: Managing the Mail
- Chapter 21: Tasks and Appointments
- Part VI: Microsoft OneNote

Chapter 22: Getting Started with OneNote 2007

- Chapter 23: Creating Notes
- Chapter 24: Embellishing and Editing Notes
- Chapter 25: Managing Notes
- Part VII: Microsoft Publisher
- Chapter 26: Getting Started with Publisher 2007
- Chapter 27: Distributing and Printing

Index

**[Download](http://sapek.club/go/read.php?id=0321487796)** [Microsoft Office 2007 for Windows ...pdf](http://sapek.club/go/read.php?id=0321487796)

**[Read Online](http://sapek.club/go/read.php?id=0321487796)** [Microsoft Office 2007 for Windows ...pdf](http://sapek.club/go/read.php?id=0321487796)

### **From reader reviews:**

#### **Barbara Clarke:**

What do you think about book? It is just for students as they are still students or it for all people in the world, exactly what the best subject for that? Only you can be answered for that problem above. Every person has different personality and hobby for each other. Don't to be obligated someone or something that they don't would like do that. You must know how great along with important the book Microsoft Office 2007 for Windows. All type of book can you see on many solutions. You can look for the internet methods or other social media.

#### **George Hardy:**

Reading a e-book tends to be new life style in this particular era globalization. With examining you can get a lot of information that could give you benefit in your life. With book everyone in this world can easily share their idea. Textbooks can also inspire a lot of people. A great deal of author can inspire their own reader with their story as well as their experience. Not only the story that share in the guides. But also they write about the ability about something that you need instance. How to get the good score toefl, or how to teach your sons or daughters, there are many kinds of book which exist now. The authors in this world always try to improve their proficiency in writing, they also doing some analysis before they write with their book. One of them is this Microsoft Office 2007 for Windows.

#### **Marquita Oswald:**

Is it a person who having spare time subsequently spend it whole day by watching television programs or just laying on the bed? Do you need something totally new? This Microsoft Office 2007 for Windows can be the solution, oh how comes? It's a book you know. You are therefore out of date, spending your extra time by reading in this new era is common not a nerd activity. So what these ebooks have than the others?

#### **Sunny Weaver:**

On this era which is the greater man or who has ability to do something more are more important than other. Do you want to become one of it? It is just simple approach to have that. What you should do is just spending your time not much but quite enough to get a look at some books. One of the books in the top listing in your reading list is definitely Microsoft Office 2007 for Windows. This book that is qualified as The Hungry Hillsides can get you closer in becoming precious person. By looking right up and review this book you can get many advantages.

**Download and Read Online Microsoft Office 2007 for Windows Steve Schwartz #EX63BDKHZR4**

# **Read Microsoft Office 2007 for Windows by Steve Schwartz for online ebook**

Microsoft Office 2007 for Windows by Steve Schwartz Free PDF d0wnl0ad, audio books, books to read, good books to read, cheap books, good books, online books, books online, book reviews epub, read books online, books to read online, online library, greatbooks to read, PDF best books to read, top books to read Microsoft Office 2007 for Windows by Steve Schwartz books to read online.

# **Online Microsoft Office 2007 for Windows by Steve Schwartz ebook PDF download**

# **Microsoft Office 2007 for Windows by Steve Schwartz Doc**

**Microsoft Office 2007 for Windows by Steve Schwartz Mobipocket**

**Microsoft Office 2007 for Windows by Steve Schwartz EPub**